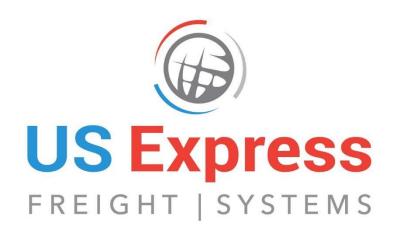

# **Customer Portal User Guide**

# **Table of Contents**

| Quick Sheet                         | 3  |
|-------------------------------------|----|
| Logging In                          | 6  |
| Website                             |    |
| Username and Password               | 6  |
| Track a Shipment Without Logging in | 6  |
| Main Page                           | 7  |
| View And Track Shipments            | 8  |
| Main Menu                           | 8  |
| Shipments: Forwarding               | 8  |
| Search Function                     | 9  |
| Viewing a Shipment                  | 9  |
| User: Password                      | 10 |
| User: Log Off                       | 10 |
| Schedule A Shipment                 | 11 |
| Print Labels                        | 13 |
| Get Help With A Shipment            | 14 |
| Legacy Portal Login                 | 14 |
| Request A Quote                     | 15 |
| Useful Links                        | 16 |
| Online Forms                        | 17 |
| Contact Us                          | 18 |

# <u>US Express Customer Portal User Guide – Quick Sheet</u>

### Logging in

Go to <u>www.shipuse.com</u> and click the "Login" button at the top left of your screen. You will get an email from US Express with your username and password. If you have not received your credentials, please contact your sales rep.

Enter your username in the "E-mail" box, your password in the "Password" box, check the "Remember me" box, and click "Login".

### Track a Shipment without Logging in

Underneath the log in box, you will see a small blue box labeled with "Shipment/House Bill/Direct Master Number". Enter your shipment number (found on your US Express Bill of Lading or Labels) and click "Find". You will be taken to a page with all the latest information about your shipment.

### **Main Page**

After logging in, you'll be brought to a Main landing Page. From here, you have the following options:

- View And Track Shipments
- Schedule A Shipment
- Print Labels
- Get Help With A Shipment
- Legacy Portal Login

- Request A Quote
- Useful Links
- Online Forms
- Contact Us
- Customer Portal User Guide

### **View and Track Shipments**

Click "View And Track Shipments" from the Main Page, a new tab will open in your browser.

Click the "Find" button in the center of your screen. A table will appear on the bottom half of your screen listing all your shipments. Locate the shipment you're interested in, click on the "Shipment #" in the far left column of the table to view it. You'll be taken to a page that has all the latest information about your shipment.

On the top half of the screen you'll see all the relevant pickup and delivery information including pickup and delivery addresses, piece count and weight, service level, a description of what is being shipped, and estimated pickup and delivery times. On the bottom half of your screen will be a series of tables:

- **Milestones**. This is the latest status update of your shipment. You will only be able to see the most recent update.
- Goods / Packs. This is a description of what is being shipped including piece count, weight, and dimensions
- **Reference Numbers.** Any reference information that is required by the customer will appear here, such as PO or Job numbers.

- **Delivery Request.** Once the delivery has been made, the final piece count, weight and delivery time will be available here.
- **Documents**. You will be able to view, download and print your shipping labels and Bill of Lading here.
- **Related Invoices.** Once the shipment has been delivered and paid for, the invoice will be available here.

## **Schedule A Shipment**

Click "Schedule A Shipment" from the Main Page, a new tab will open in your browser. Fill in the Pick Up Details, the Delivery Details, read through the certification and disclaimer and check the box, and click "Submit". Your sales rep will email you the labels and Bill of Lading for your newly scheduled shipment.

### **Print Labels**

Click "Print Labels" from the Main Page, a new tab will open in your browser. You will need to have Adobe Acrobat Reader installed and enabled on your computer. If you prefer to print your labels directly onto label paper, the recommended sizes are listed on the Print Labels page. Or, you can print the labels onto paper and tape them to your items. Click "Start", another new tab will open in your browser.

Fill in all the details as they appear on your US Express Bill of Lading. Select your preferred label format (one per page, two per page, four per page) and click "Create Labels For Printing". A PDF document will be generated in the format you chose.

Look for the "Downloads" box that pops up and select to open your newly created file. When Adobe Acrobat opens your file, click the printer icon to print your labels.

### **Get Help with A Shipment**

Click "Get Help With A Shipment" from the Main Page, a new tab will open in your browser. You will be directed to a list of ways to easily reach out to US Express.

### **Legacy Portal Login**

Click "Legacy Portal Login" from the Main Page, a new tab will open in your browser. You will be taken to the login page of our previous Customer Portal. Enter your username and password and click "Log In".

You will be able to access the legacy customer portal through the end of 2018.

#### Request A Quote

Click on "Request A Quote" form the Main Page, a new tab will open on your browser. Fill in all the details in the form and click "Submit". Your sales rep will be in touch shortly to review the quote with you.

### **Useful Links**

Click "Useful Links" from the Main Page, a new tab will open in your browser. You will be taken to a list of quick reference links.

## **Online Forms**

Click "Online Forms" from the Main Page, a new tab will open in your browser. You will be taken to a list of our most relevant forms.

## **Contact Us**

Click "Contact Us" from the Main Page, a new tab will open in your browser. You will be taken to our contact details.

A more comprehensive guide is provided in the following pages.

## Logging in

#### Website

Go to <a href="http://useldr.webtracker.wisegrid.net/">http://useldr.webtracker.wisegrid.net/</a>

or

Go to www.shipuse.com and click the "Login" button at the top left of your screen.

#### **Username and Password**

You will get an email from US Express with your username and password. If you have not received your credentials, please contact your sales rep. Your **username** will be your email address.

Enter your username in the "E-mail" box, your password in the "Password" box, check the "Remember me" box, and click "Login".

## Track a Shipment without Logging in

Underneath the log in box, you will see a small blue box labeled with "Shipment/House Bill/Direct Master Number". This box will allow you to track a shipment without logging into the Portal.

Enter your shipment number (found on your US Express Bill of Lading or Labels) and click "Find". You will be taken to a page with all of the latest information about your shipment.

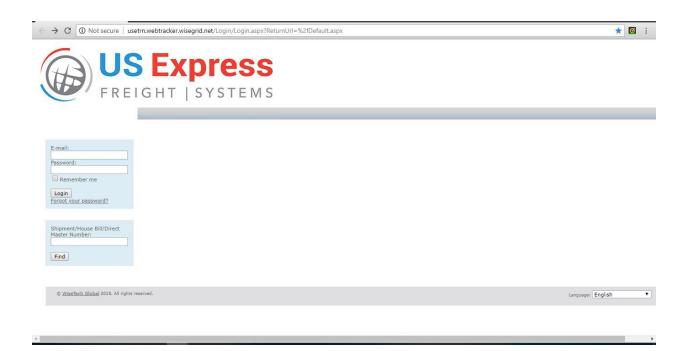

## **Main Page**

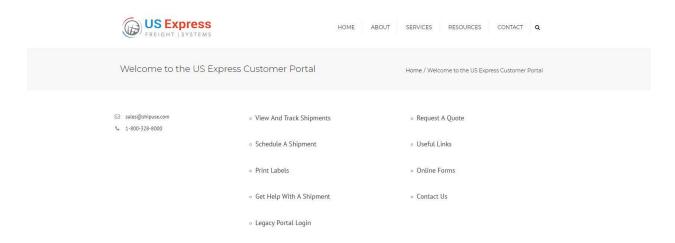

After logging in, you'll be brought to this Main landing Page. From here, you have the following options:

- View And Track Shipments
- Schedule A Shipment
- Print Labels
- Get Help With A Shipment
- Legacy Portal Login
- Request A Quote
- Useful Links
- Online Forms
- Contact Us
- Customer Portal User Guide

More information about each option in the following pages.

## **View And Track Shipments**

Click "View And Track Shipments" from the Main Page, a new tab will open in your browser.

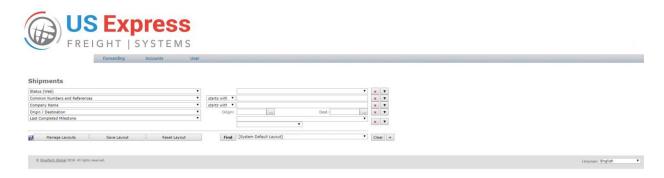

#### Main menu

The menu options we'll use are:

- Forwarding: Shipments (this is the page you land on and is seen above)

User: PasswordUser: Log off

The menu functions we'll ignore are:

- Forwarding: Bookings

AccountsUser: Reports

### **Forwarding: Shipments**

On this page, you can search for any shipment that you have booked with US Express. You can search among any number of parameters to find exactly what you're looking for.

Click the "Find" button in the middle of the screen, a table will pop up on the bottom half of your screen listing all of your shipments that fall within those parameters. You can also click "Find" without setting any search parameters.

In the table, you'll see the following information: Shipment #, Bill, Shipper, Consignee, Origin, ETD, Destination, ETA, Last Milestone Description.

- **Shipment #** and **Bill** are the same, this is the tracking number.
- **Shipper** is the pickup location. **Consignee** is the delivery location.
- **Origin** is the airport closest to the pickup location.
- **ETD** or "Estimated Time of Delivery" is the time your shipment was delivered to the Origin.
- **Destination** is the closest airport to the delivery location.
- ETA or "Estimated Time of Arrival" is the time your shipment was delivered to the Destination.
- **Last Milestone Description** is the latest status update for your shipment (this also appears in your email status updates).

In the table, find the shipment you'd like to view, click on the Shipment # in the left column.

#### Search Function

You can make your search as granular or as broad as you need it to be. To add search filters, click the "+" sign next to the "Clear" button. To remove search filters, click the red "x" button next to that line. You can select search parameters from the drop-down menu on the left side of your screen.

Once you've finalized your search, click "Find". Your results will pop up on the bottom half of your screen in a table.

You can save any set of search parameters you'd like. These are called "Layouts". To save your search layout, click the "Save Layout" button and give your layout a name. It will appear in the drop-down menu next to the "Find" button.

If you're unhappy with the search parameters you've set, you can reset your search by clicking the "Reset Layout" button. This will reset your search to the Default Layout (this is the layout you see when you log in).

Lastly, you can manage all the layouts you've created using the "Manage Layout" button. This will allow you to add and remove any Layouts you've created or wish to create.

## **Viewing a Shipment**

After clicking on the Shipment #, you'll be taken to a page that has all the latest information about your shipment.

On the top half of the screen, you'll see all the relevant pickup and delivery information including pickup and delivery addresses, piece count and weight, service level, a description of what is being shipped, and estimated pickup and delivery times.

Below that are a series of tables:

- 1. **Milestones**. This is the latest status update of your shipment. You will only be able to see the most recent update.
- 2. **Goods / Packs**. This is a description of what is being shipped including piece count, weight, and dimensions.
- 3. **Reference Numbers.** Any reference information that is required by the customer will appear here, such as PO or Job numbers.
- 4. **Delivery Request.** Once the delivery has been made, the final piece count, weight and delivery time will be available here.
- 5. **Documents**. You will be able to view, download and print your shipping labels and Bill of Lading here.
- 6. **Related Invoices.** Once the shipment has been delivered and paid for, the invoice will be available here.

#### **User: Password**

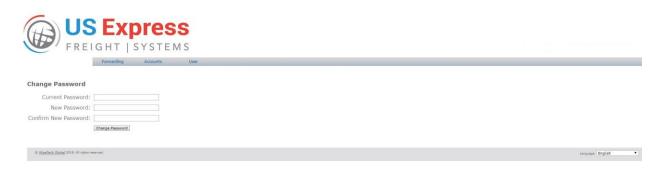

If you want or need to change your password, you can do so. Click "Password" under User in the main menu bar. You will be taken to a page where you need to enter your old password, enter your new password and confirm your new password. Click "Change Password" to make the change permanent.

## **User: Log off**

When you click "Log Off" under User in the main menu bar, you will be logged out of the customer portal.

# **Schedule A Shipment**

Click "Schedule A Shipment" from the Main Page, a new tab will open in your browser. Fill in the Pick Up Details, the Delivery Details, read through the certification and disclaimer and check the box, and click "Submit".

Your sales rep will email you the labels and Bill of Lading for your newly scheduled shipment.

| Please fill out the form  | below to schedule a sh | ipment                  |
|---------------------------|------------------------|-------------------------|
| SCHEDULE A SHIPMENT       |                        |                         |
| Pick Up Details           |                        |                         |
| Pickup Date/Time *        |                        |                         |
| Date                      | Time                   |                         |
| Sender's Account Number:  |                        |                         |
| Pickup Location: *        | Contact Name: *        | Contact Phone Number: * |
| •                         |                        |                         |
| Pickup Street Address: *  | Pickup City: *         | Pickup State: *         |
|                           | c up Country: *        |                         |
|                           | Inited States          |                         |
| Deliver BY/ON *           |                        |                         |
| Deliver Date/Time *       |                        |                         |
| Date                      | Time                   |                         |
| Customer Reference Number |                        |                         |

# **Delivery Details**

| Deliver to Location: *        | Contact Name:                                    | *                      | Contact Phone Number: *                                                                         |
|-------------------------------|--------------------------------------------------|------------------------|-------------------------------------------------------------------------------------------------|
| Deliver to Street Address: *  | Deliver to City:                                 | *                      | Deliver to State: *                                                                             |
| Deliver to Zip Code *         | Deliver to Country:                              | •                      | •                                                                                               |
| Pieces: *                     | Weight: *                                        | Dimensions: *          | Service Level: *                                                                                |
| Insured Value: (total shipmen | t)                                               | LxWxH                  |                                                                                                 |
| Special Instructions:         |                                                  |                        |                                                                                                 |
|                               |                                                  |                        | ý,                                                                                              |
|                               | pment. I am aware that his en                    |                        | ctive devices or hazardous materials. I<br>ignature, along with other shipping                  |
| AND WHEN APPROPRIATE, O       | OTHER GOVERNMENT REGULANSIGNEE, CONSIGNOR, DESCR | TIONS, COPIES OF ALL R | ECURITY CONTROLS BY AIR CARRIERS ELEVANT SHIPPING DOCUMENTS EVANT DATA WILL BE RETAINED ON FILE |
| Submit                        |                                                  |                        |                                                                                                 |

# **Print Labels**

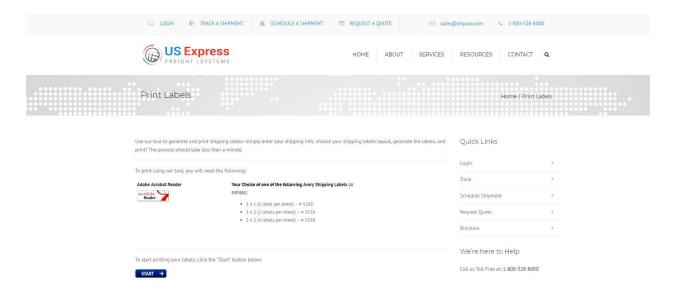

Click "Print Labels" from the Main Page, a new tab will open in your browser. You will need to have Adobe Acrobat Reader installed and enabled on your computer. If you prefer to print your labels directly onto stickers, the recommended sizes are listed on the Print Labels page. Or, you can print the labels onto paper and tape them to your items. Click "Start", another new tab will open in your browser.

Fill in all the details as they appear on your US Express Bill of Lading.

Select your preferred label format (one per page, two per page, four per page) and click "Create Labels For Printing".

A PDF document will be generated in the format you chose, make sure you have Adobe Acrobat Reader installed and enabled.

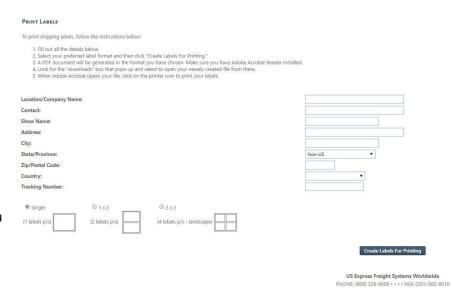

Look for the "Downloads"

box that pops up and select to open your newly created file. When Adobe Acrobat opens your file, click the printer icon (top right corner, typically) to print your labels.

# **Get Help With A Shipment**

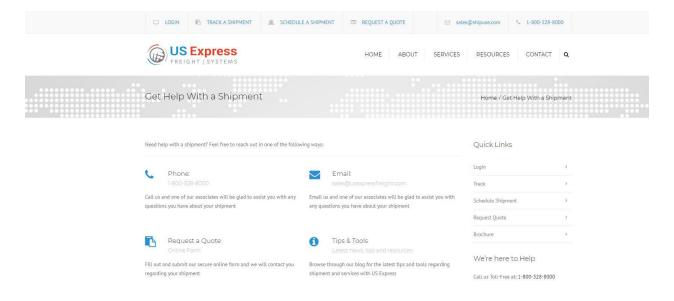

Click "Get Help With A Shipment" from the Main Page, a new tab will open in your browser. You will be directed to a list of ways to easily reach out to US Express.

# **Legacy Portal Login**

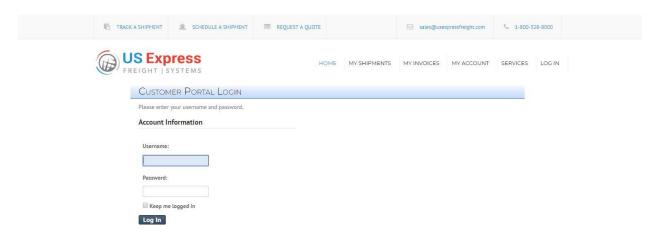

Click "Legacy Portal Login" from the Main Page, a new tab will open in your browser. You will be taken to the login page of our previous Customer Portal. Enter your username and password and click "Log In".

You will be able to access the old customer portal through the end of 2018.

# **Request A Quote**

Click on "Request A Quote" form the Main Page, a new tab will open on your browser.

Fill in all the details and click "Submit". Your sales rep will be in touch shortly to review the quote with you.

| lame"                                                                                                    |                     |
|----------------------------------------------------------------------------------------------------|---------------------|
|                                                                                                    |                     |
| Fleat                                                                                                    | Last                |
| Business / Organization *                                                                                                    |                     |
|                                                                                                    |                     |
| 222000000000000000000000000000000000000                                                                                                    |                     |
| US Express Account Number                                                                                                    |                     |
|                                                                                                    |                     |
| Email.*                                                                                                    |                     |
|                                                                                                    |                     |
| Phone *                                                                                                    |                     |
| TIGHK                                                                                                    |                     |
| Bur conson                                                                                                    |                     |
| Pickup Date *                                                                                                    |                     |
| MM ▼ / DD ▼ / Y                                                                                                    | YYY ▼               |
| Pickup Zip Code *                                                                                                    | 7.1                 |
| The property of the property of the property o |                     |
|                                                                                                    |                     |
| Deliver BY or ON *                                                                                                    |                     |
| •                                                                                                    |                     |
| Deliver Date *                                                                                                    |                     |
| MM ▼ / DD ▼ /                                                                                                    |                     |
| YYYY ▼                                                                                                    |                     |
| 1000                                                                                                    |                     |
| Deliver to Zip Code *                                                                                                    |                     |
|                                                                                                    |                     |
| Service Level *                                                                                                    |                     |
| JET THE LETTE                                                                                                    | •                   |
| 5 10                                                                                                    | 0.04-2007-          |
| Pieces *                                                                                                    | Weight *            |
|                                                                                                    |                     |
| Dimensions                                                                                                    |                     |
|                                                                                                    |                     |
|                                                                                                    |                     |
| Insurance? Add total value here:                                                                                                    |                     |
|                                                                                                    | 19                  |
| Additional Services Needed:                                                                                                    |                     |
| ☐ Lift Gata                                                                                                    | D Pallatizing       |
| Inside Pickup                                                                                                    | III Inside Delivery |
| Additional Instructions/Requirem                                                                                                    | nents:              |
|                                                                                                    |                     |
|                                                                                                    |                     |
|                                                                                                    |                     |
|                                                                                                    |                     |

# **Useful Links**

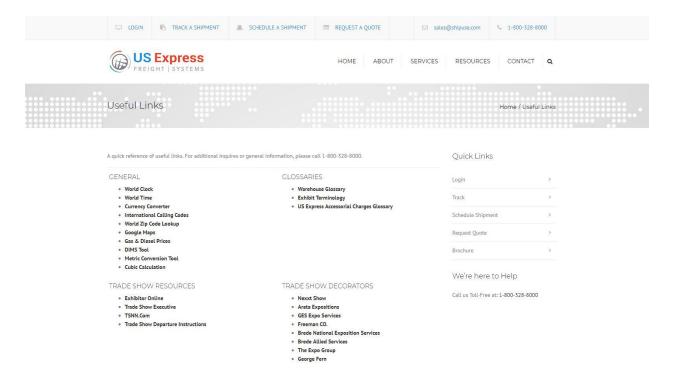

Click "Useful Links" from the Main Page, a new tab will open in your browser. You will be taken to a list of quick reference links.

# **Online Forms**

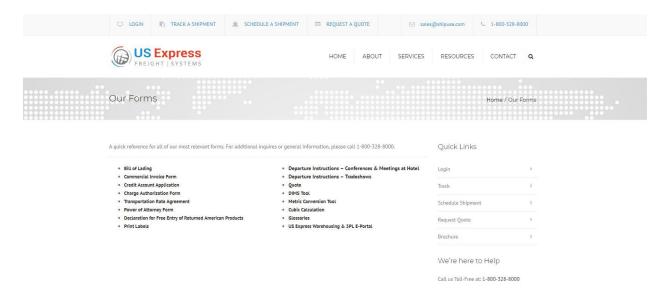

Click "Online Forms" from the Main Page, a new tab will open in your browser. You will be taken to a list of our most relevant forms.

# **Contact Us**

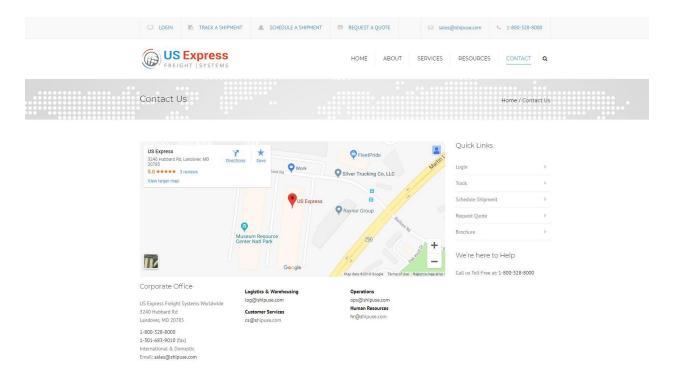

Click "Contact Us" from the Main Page, a new tab will open in your browser. You will be taken to our contact details.